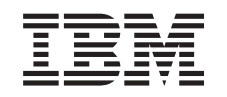

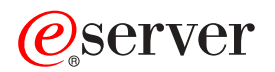

iSeries

Aktywowanie wszystkich procesorów oczekujących

*Wersja 5 Wydanie 2*

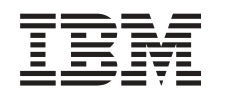

## ERserver

iSeries

Aktywowanie wszystkich procesorów oczekujących

*Wersja 5 Wydanie 2*

**© Copyright International Business Machines Corporation 1998, 2002. Wszelkie prawa zastrzeżone.**

## **Spis treści**

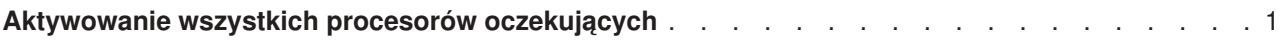

## <span id="page-6-0"></span>**Aktywowanie wszystkich procesorów oczekujących**

Aktualizacja pojemności na żądanie (Capacity Upgrade on Demand - CUoD) oferuje możliwość dynamicznego uaktywniania jednego lub kilku centralnych procesorów wybranych modeli serwerów. W przypadku aktualizacji z serwera z włączoną aktualizacją pojemności na żądanie, jeśli dostępne są procesory oczekujące, które nie zostały uaktywnione, należy je uaktywnić przed aktualizacją oprogramowania lub serwera.

**Uwaga:** W przypadku wykonywania aktualizacji niektórych procesorów do modelu 890, uaktywnienie wszystkich procesorów przed aktualizacją może nie być konieczne. Więcej informacji można znaleźć w serwisie WWW [iSeries Hardware.](http://www-1.ibm.com/servers/eserver/iseries/hardware/)

Aby uaktywnić wszystkie oczekujące procesory, należy postępować zgodnie z procedurą opisaną w temacie Trwałe aktywowanie procesorów oczekujących w Centrum informacyjnym.

Aby wyświetlić lub pobrać ten temat w wersji PDF, należy wybrać [Aktywowanie wszystkich procesorów](rzamdactivateproc.pdf) [oczekujących](rzamdactivateproc.pdf) (około 41 KB).

Aby przejrzeć lub wydrukować inne tematy dotyczące aktualizacji, przejrzyj temat [Drukowanie tego](rzamdprintthis.htm) [dokumentu.](rzamdprintthis.htm)

Gratulacje! Właśnie zostały uaktywnione procesory. Teraz możesz powrócić do [niestandardowej listy zadań](rzamdintwelcome.htm) [aktualizacji](rzamdintwelcome.htm) lub do listy [wszystkich zadań aktualizacji.](rzamdcompleteupgrade.htm)

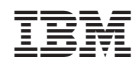